## COMPLETING THE NOTICE OF FILING (EMANCIPATION)

Use this form to notify your parent(s), legal guardian(s), closest living relative, and legal custodians that you have filed the Petition for Emancipation.

You must give notice to everyone you are required to within six (6) months of when you file your petition. If you do not, your case will automatically be dismissed.

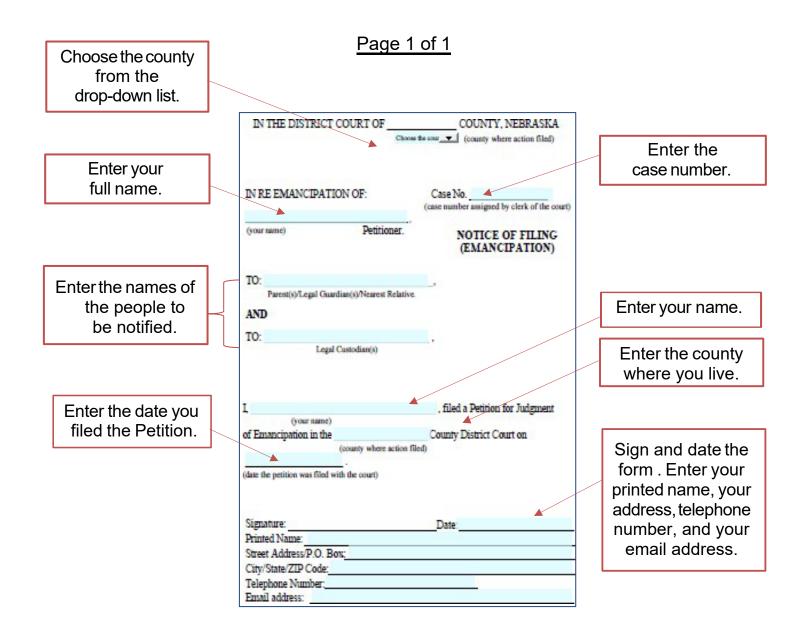